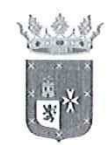

Excmo. Ayuntamiento de Espartinas Área de Servicios Sociales Comunitarios

## EL DEPARTAMENTO DE SERVICIOS SOCIALES COMUNITARIOS, ÁREA DE INFANCIA Y FAMILIA, DEL EXCMO. AYUNTAMIENTO DE ESPARTINAS.-

## **INFORMA:**

Que con cargo al Presupuesto de Asistencia Social Primaria del O.A.L. Espartinas, durante el cuarto trimestre del año 2.018, se han concedido y pagado Ayudas a familias en situación de riesgo de exclusión social, en concepto de pago de deudas de suministro de electricidad y pago de deuda de alquiler, por un importe total de 1.488,31 €.

Lo que se hace constar a los efectos oportunos,

En Espartinas, a 29 de enero de 2.019 Dpto. Servicios Sociales Comunitarios Área de Infancia y Familia

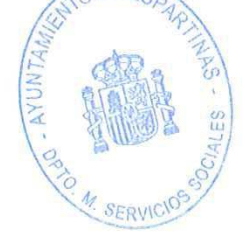

## Parque Nuestra Señora del Rocío, 1 - 41807 ESPARTINAS (Sevilla) - T\_955 71 48 60 - F\_955 71 35 84 www.espartinas.es

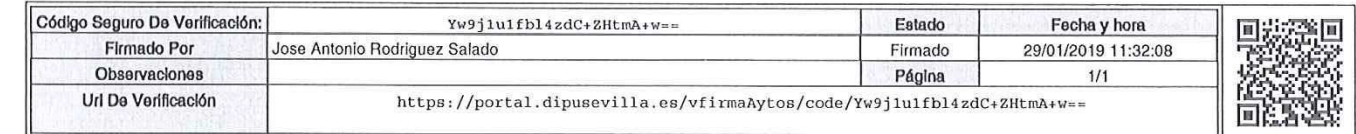

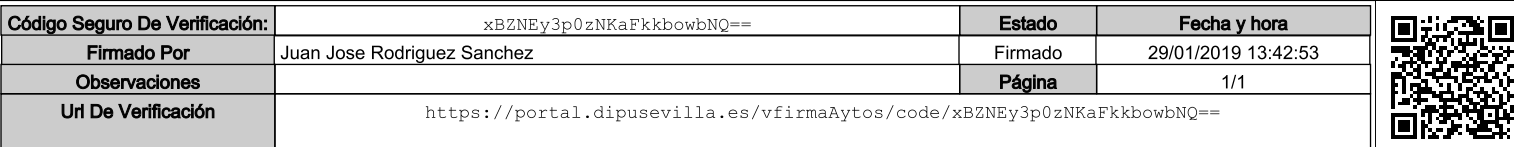